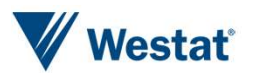

Improving Lives Through Research®

# Using<br>Natural Language Processing to Help Develop a Frame<br>of Energy Suppliers

Meghan Martin, Cindy Good, Michelle Amsbary (Westat), Francisco Cifuentes (U.S. Energy Information Administration)

Agenda | Study Background Matching Challenges Natural Language Processing to the Rescue! Reviewing the Output Improving the Odds, Reducing False Positives Assessing the Results Further Implications and Applications

#### Study Background

# Residential Energy Consumption Survey (RECS) esidential Energy Consumption Survey (RECS)<br>• Case = Household Survey<br>• 19,000 households<br>• Energy Supplier Survey (ESS)<br>• Case = Household + Energy Source 30,000 cases<br>• Respondent = Energy Supplier 3,000 suppliers

- ❯ Household Survey
	- 19,000 households
- ❯ Energy Supplier Survey (ESS)
	-
	- Respondent = Energy Supplier 3,000 suppliers

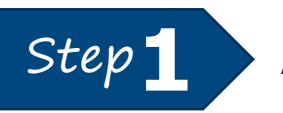

Step1 Assign each CASE to a SUPPLIER

#### Data Sources

#### Residential Energy Consumption Survey (RECS)

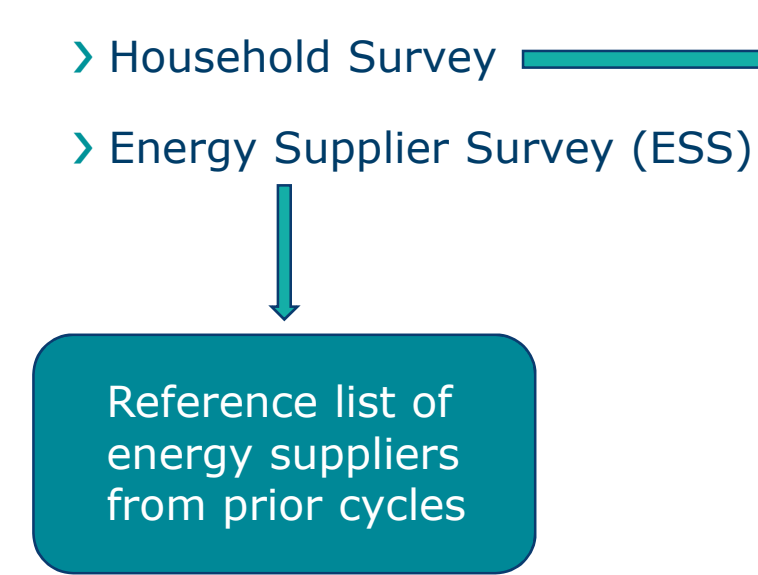

- Self-administered web/paper
- **Supplier name,** account number: open text fields

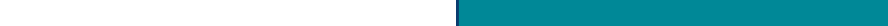

#### Matching Challenge

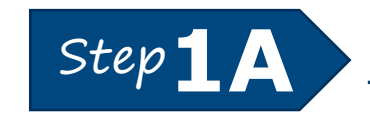

Step 1 Match supplier names from HH survey to suppliers on reference list

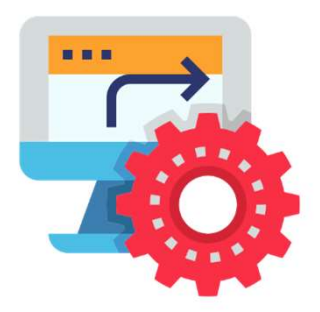

#### Reference List

• WASHINGTON GAS | • Washington Gas | • Washington

#### Write-in Responses

- 
- Washington Gas Light
- Washington Gas Light DC Gas Company than the control of the control of the
- WGL
- Washington
- Wash Gas
- 

#### Natural Language Processing to the Rescue!

- ❯ Search for variations on supplier names
- ❯ Python script
- ❯ Compare HH-provided supplier name against reference list
- Vatural Language Processing to the Rescuel<br>
> Search for variations on supplier names<br>
> Python script<br>
> Compare HH-provided supplier name against<br>
reference list<br>
> Calculate <u>Levenshtein distance</u> between input text<br>
of and reference list candidates
	- Value between 0 and 1
	- $\cdot$  0 = identical

the number of single-character the number of<br>single-character<br>edits – including<br>sertions, deletions,<br>nd substitutions –<br>to transform the insertions, deletions, and substitutions – to transform the input by the respondent into a given candidate on the reference list

#### Natural Language Processing to the Rescue!

- ❯ Set threshold for likely matches
	- Score between 0.0 and 0.2: likely match
	- Score between 0.2 and 1.0: no likely match

#### ❯ Set output guidelines

- If there's a likely match: output 1 (best) candidate
- If there's no likely match: output 10 candidates with lowest distance score

### Reviewing the Output

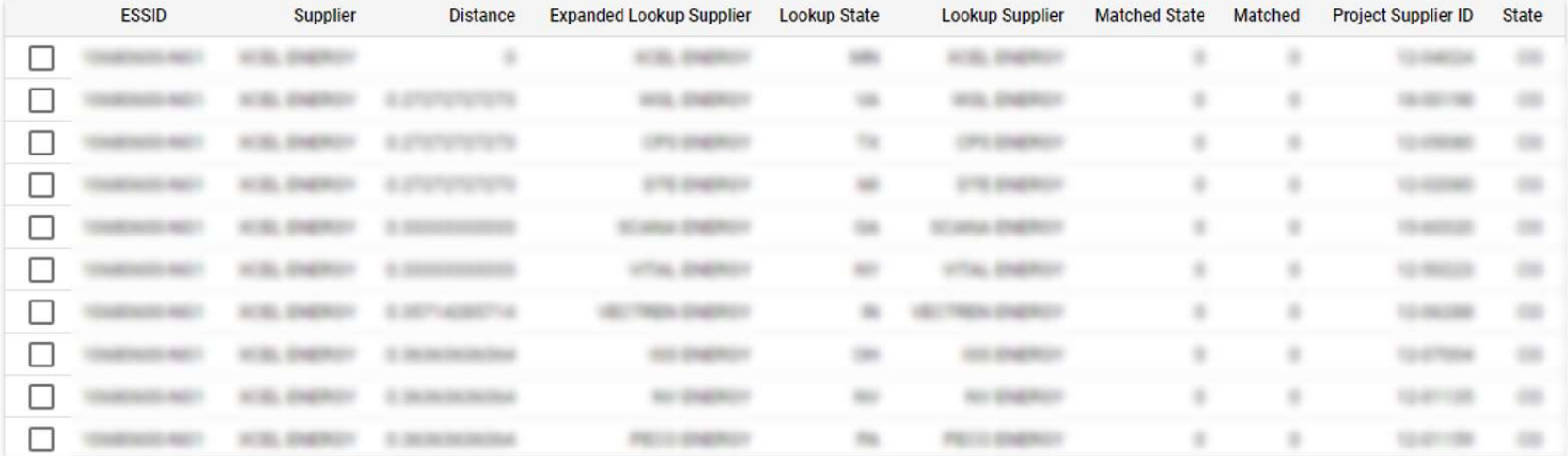

**MATCH NO MATCH** 

#### Improving the Odds, Reducing False Positives

- > Expand the reference list
	- Manually: add known aliases
	- Programmatically:
		- -Expand common abbreviations (e.g., "CO" to "COMPANY")
		- -Create acronyms or other shortened names (e.g., "Washington Gas Light" to "WGL")

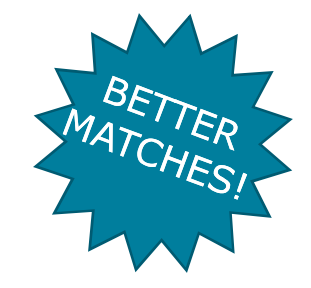

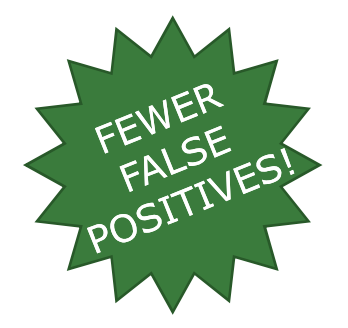

#### > Add additional rules

• Use other data elements (e.g., check HH state against reference list state)

#### Assessing the Results

❯ Even with 100% review of output, still much faster than matching manually

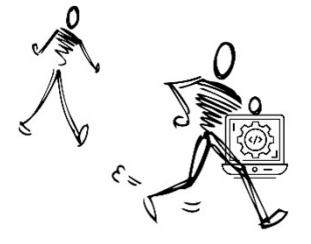

#### ❯ Category flag results

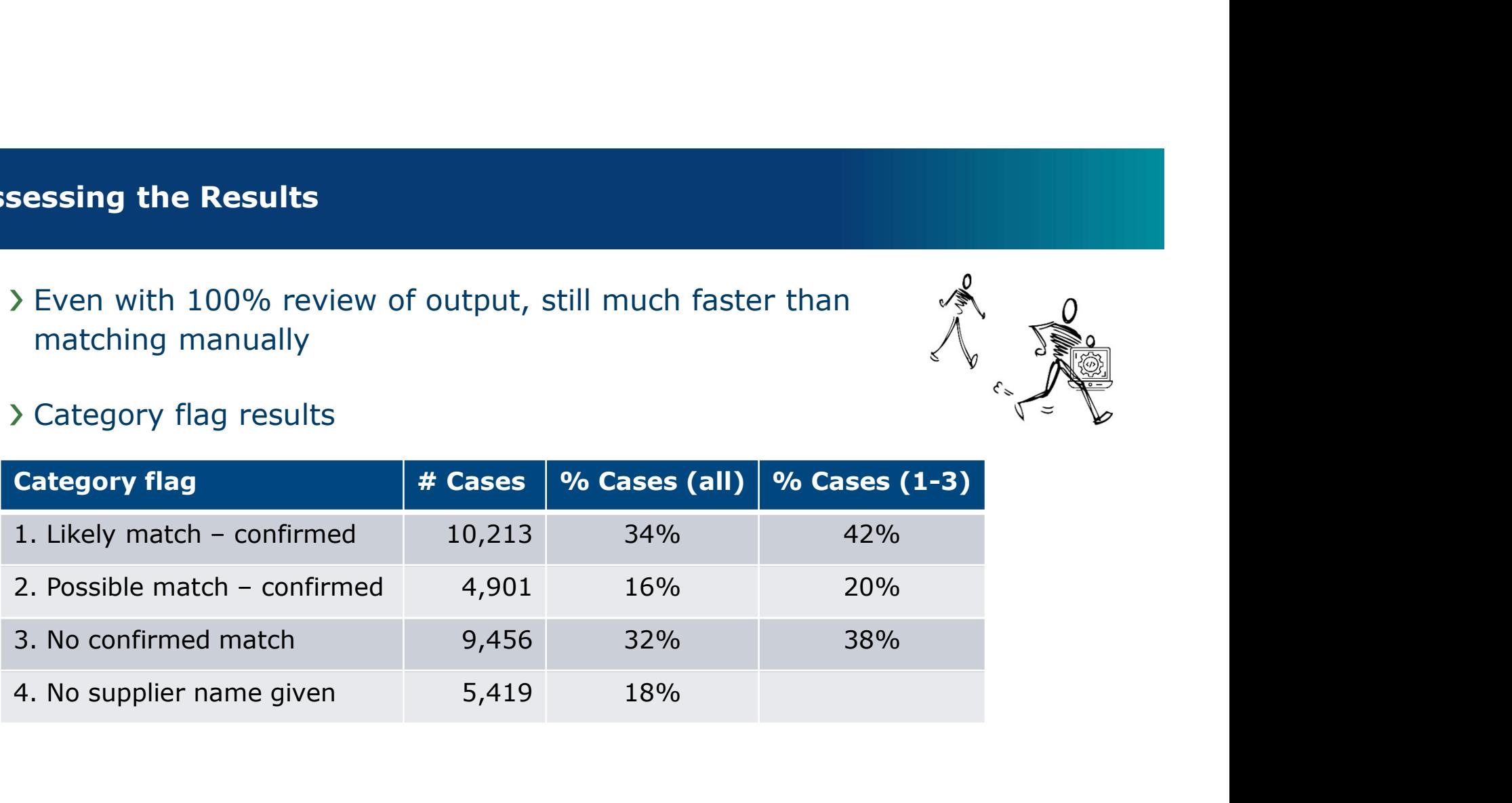

#### Further Implications and Applications

- > How could we improve on our results?
	- Expand the reference list
	-

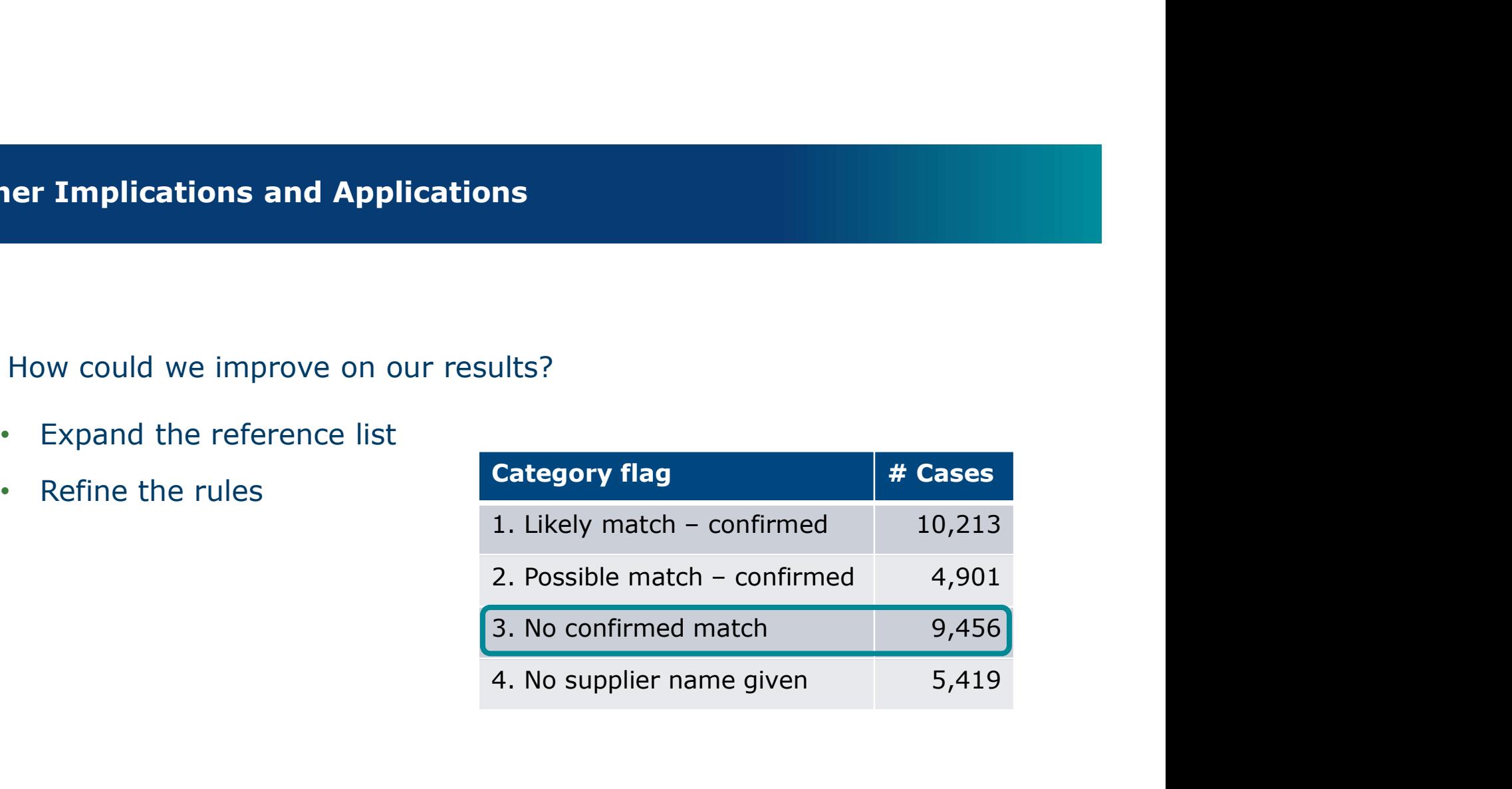

#### Further Implications and Applications

- ❯ Looking beyond the initial data
	- Do the results from this early stage in the study correlate to any results from the later stages? YES!

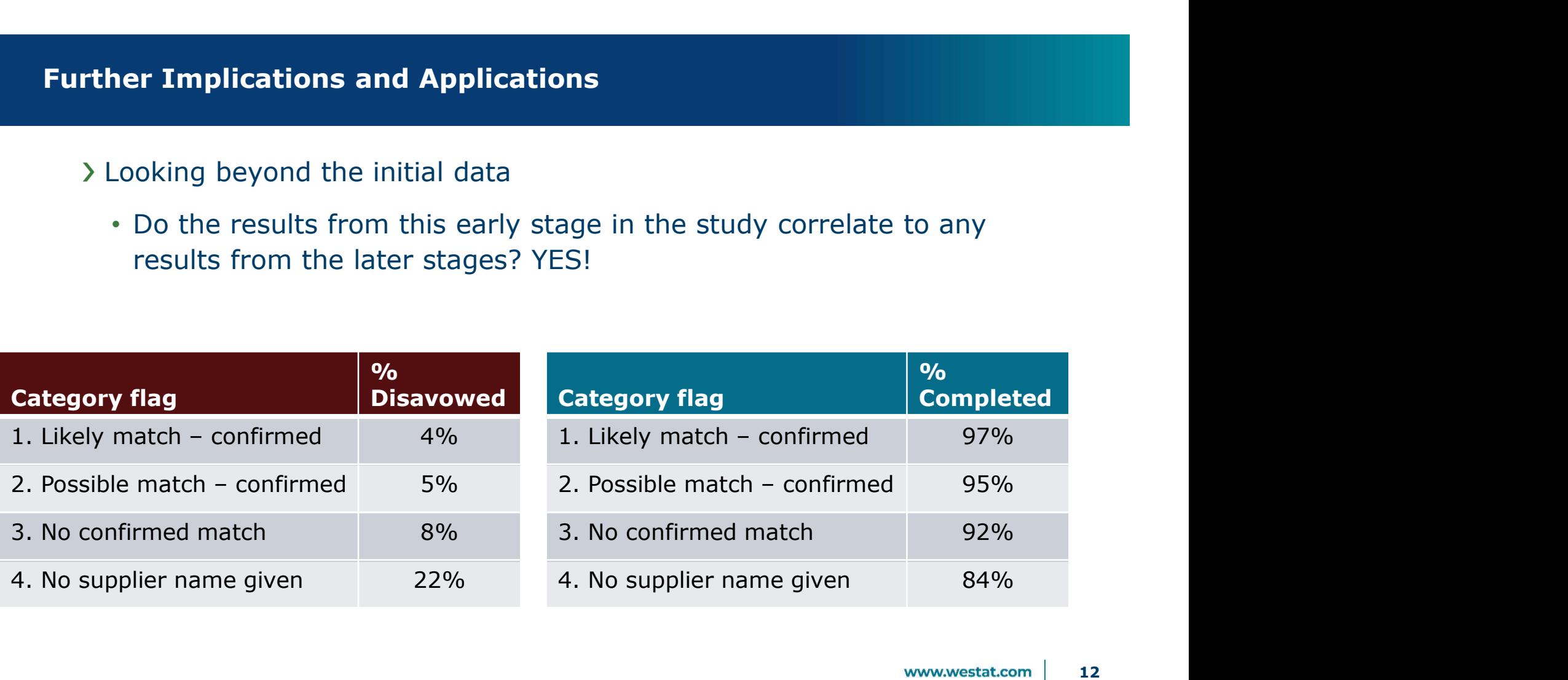

12

#### Further Implications and Applications

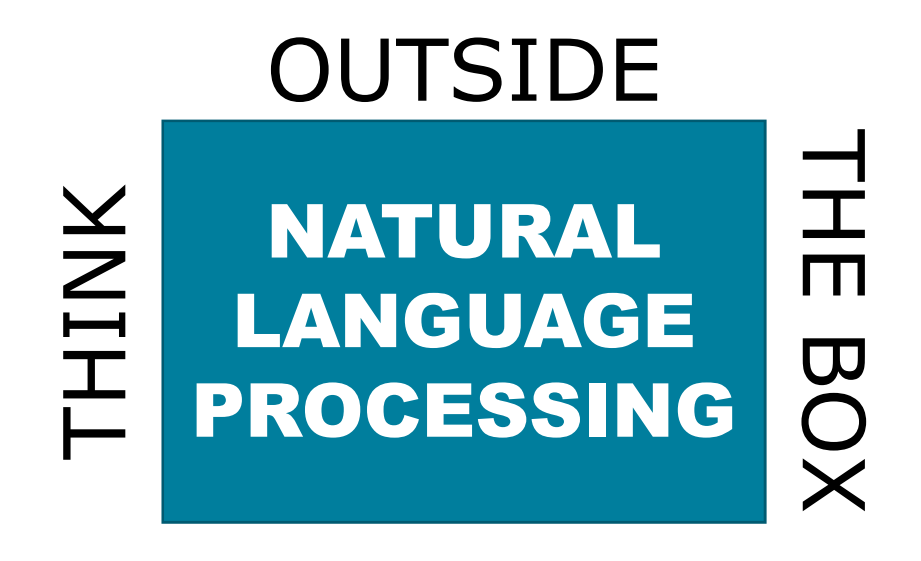

- Full sentences or Small chunks of text
- Complex analysis or Simple categorization
- End result or First step

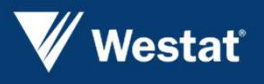

Improving Lives Through Research®

## Thank You! | MeghanMartin@westat.com

CindyGood@westat.com

MichelleAmsbary@westat.com

Francisco.Cifuentes@eia.gov